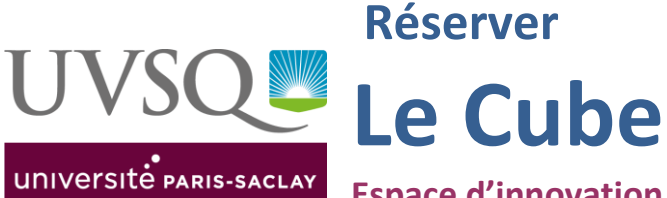

# **Espace d'innovation pédagogique et de travail collaboratif**

**BU de Saint-Quentin-en-Yvelines 45, bld Vauban – 78180 GUYANCOURT Contact [: lecube.bib@uvsq.fr](mailto:lecube.bib@uvsq.fr) 01 39 25 54 50**

# **Charte d'utilisation**

# **A CONSULTER AVANT TOUTE UTILISATION DU CUBE**

## **I. Equipement**

Le Cube de la BU de Saint-Quentin-en-Yvelines est un espace dédié à l'innovation pédagogique et au travail collaboratif.

Il offre :

- du mobilier modulable (15 à 20 chaises à roulettes, 6 tables, 1 chevalet d'ardoises de type Velléda, des casiers de rangement) ;
- un espace de travail collaboratif de 6 places (Médiascape) <sup>1</sup>relié à un écran d'ordinateur (sous Windows) où des PC peuvent être connectés
- un écran tactile de 75 pouces sous Android et sous Windows
- une table tactile sous Windows
- une connexion internet (en mode filaire ou en WiFi)

# **II. Destination**

Le Cube de la BU de Saint-Quentin-en-Yvelines a vocation à accueillir des séances de formation, ateliers, conférences, **mettant prioritairement en œuvre les techniques pédagogiques innovantes, actives et**  numériques<sup>2</sup>.

# III. **Public**

Le Cube de la BU de Saint-Quentin-en-Yvelines est accessible gratuitement,

- Aux personnels des BU (formations et ateliers, documentaires notamment)
- Aux enseignants et aux personnels des autres directions et services de l'UVSQ (cours et ateliers innovants)
- Aux étudiants de l'UVSQ (travail collaboratif)
- Aux établissements et institutions partenaires<sup>3</sup>

<sup>1</sup> <sup>1</sup> La connexion à l'écran du Médiascape nécessite que l'ordinateur personnel soit équipé d'une sortie HDMI (pour être visible sur l'écran). A défaut, se munir d'adaptateurs.

<sup>2</sup> Notamment au format BYOD (Bring Your Own Device) ou AVEC (Apportez votre Équipement Personnel de Communication), chaque participant apportant son propre ordinateur, tablette, smartphone.

# - A l'UNIF<sup>4</sup>, co-financeur de l'espace

# **IV. Horaires d'utilisation**

Le Cube peut être utilisé **de 9h00 à 19h00** du lundi au vendredi

# **V. Accès et réservation**

Un formulaire de réservation est accessible sur le site de la DBIST <www.bib.uvsq.fr>

La DBIST donnera son accord en fonction de la disponibilité de la salle et de la nature des demandes.

Afin de permettre une bonne planification de l'occupation de la salle, les demandes devront être effectuées au minimum 15 jours avant la date d'utilisation souhaitée.

**Nota Bene : Conformément à ce pour quoi il a été conçu, Le Cube n'a pas vocation à accueillir des cours de formation traditionnels. Tout comme l'auditorium, il n'a pas vocation à pallier un éventuel déficit de salles des bâtiments d'enseignement.**

# **VI. Installation de la salle**

Des scénarios d'aménagement de la salle sont proposés à l'utilisateur (voir fiche d'information en annexe)**.** Le mobilier étant modulable, une modification par l'intervenant de la configuration de la salle en cours de formation est possible.

Sur demande de l'utilisateur au moment de la réservation de la salle, une installation préalable pourra être effectuée par les agents de la DBIST, en fonction des possibilités offertes par Le Cube et des choix faits par le demandeur (cf. fiche de renseignements).

Cependant, la DBIST ne disposant pas d'appariteurs, aucune modification substantielle de configuration de base ne pourra être apportée le jour-même.

Dans tous les cas, les équipements informatiques disponibles demandés par l'utilisateur, seront, eux, mis en service en amont par des agents de la DBIST, afin de s'assurer de leur bon fonctionnement.

# **VII. Désignation d'un correspondant**

**Le demandeur s'engage à désigner une personne référente,** qui jouera le rôle de correspondant pour l'organisation ; **cette personne sera présente le jour de l'utilisation du Cube et durant toute la durée de la séance.** Il signalera notamment le début et la fin des sessions, pour l'ouverture et la fermeture de la salle.

**Ce correspondant sera responsable de la bonne utilisation de l'espace et du matériel mis à disposition**. Il signalera tout dysfonctionnement constaté lors de l'intervention.

 $\overline{a}$ 

<sup>3</sup> Sur projet et validation des responsables de la BU

<sup>4</sup> UNIF (Université Numérique Ile-de-France) [: https://unif.fr/](https://unif.fr/)

#### **VIII. Respect des horaires indiqués**

Le Cube étant destiné à accueillir diverses activités, plusieurs se succédant parfois sur une même journée, il est demandé aux utilisateurs de **respecter strictement les horaires qu'ils ont indiqués et de libérer la salle à l'heure prévue**, afin que l'occupation des lieux soit sans conséquence sur l'activité suivante et qu'une reconfiguration de l'espace soit possible le cas échéant.

#### **IX. En cas de dégradation du matériel**

Toute dégradation du matériel gracieusement prêté par la DBIST (mobilier, équipement informatique etc.) ou du revêtement de sol donnera lieu à dédommagement ou remplacement par l'auteur du dommage.

## **X. Nourriture et boissons**

Leur consommation **n'est pas autorisée** dans Le Cube durant la durée d'utilisation.

#### **Le Cube devra être rendu dans son état de propreté originel.**

#### **XI. Communication et valorisation**

Sauf indication contraire, la DBIST s'engage à participer à la communication autour de l'événement via les canaux dont elle dispose.

La BU de Saint-Quentin peut relayer la communication concernant votre conférence ou colloque par un affichage en local et/ou sur les réseaux sociaux (page Facebook des BU, compte Twitter @BIBuvsq : affiches et visuels à fournir en les déposant à l'accueil ou par mail au format JPEG et PDF à [lecube.bib@uvsq.fr](mailto:lecube.bib@uvsq.fr) ).

La DBIST s'autorise à organiser des actions de valorisation de toute nature en lien avec le thème de l'intervention et sur la même période.

#### **XII. Fiche de réservation à remplir et signer**

IMPORTANT : Le Cube ne sera accessible au demandeur/à la demandeuse qu'une fois **la fiche de réservation renseignée et signée.**

**Cette fiche sera remise** au demandeur/à la demandeuse soit **par mail suite à une demande via le formulaire [en lien](https://www.bib.uvsq.fr/reserver-le-cube-salle-dinnovation-pedagogique-1) sur la page dédiée du site web des BU, soit directement sur place à l'accueil de la BU de St Quentin.** 

**La fiche, imprimée, et dûment signée par le demandeur/la demandeuse, sera conservée par la bibliothèque.**

#### **XIII : Acceptation de la charte**

L'utilisation du Cube entraîne l'entière acceptation de cette charte.

# **Fiches pratiques**

# **EQUIPEMENTS DISPONIBLES**

#### **MATERIEL INFORMATIQUE**

## **Informations importantes** :

- Les ordinateurs personnels peuvent être connectés à Internet dans le Cube via le réseau WiFi. **Il faut pour cela disposer d'un compte Eduspot ou Eduroam.**

- Pour les intervenants : afin d'éviter tout problème de connectique (compatibilité entre le PC de l'intervenant et l'écran numérique tactile) **il est demandé de venir avec son support sur une clé USB** (présentation Powerpoint, par exemple).

NB : l'écran tactile est relié à un PC qui dispose de la suite Office

## **Logiciels installés sur les équipements :**

**Écran tactile 75'': sous Windows 10 ; comprend : Suite Office 2010 (dont Word, Excel, Powerpoint), Adobe Reader, Internet Explorer, VLC, Windows Media player. Google Chrome, Mozilla Firefox**

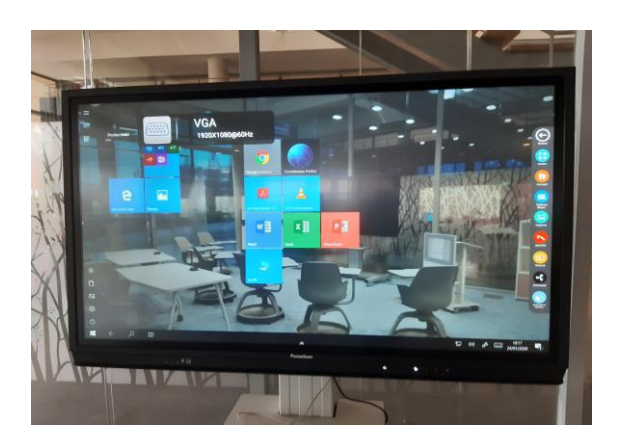

Ecran tactile 75''

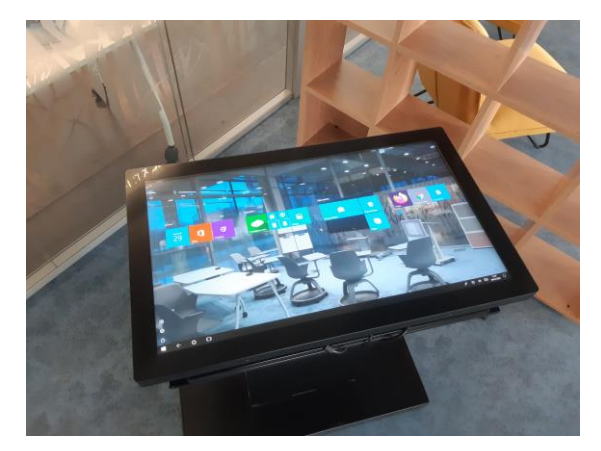

Table tactile

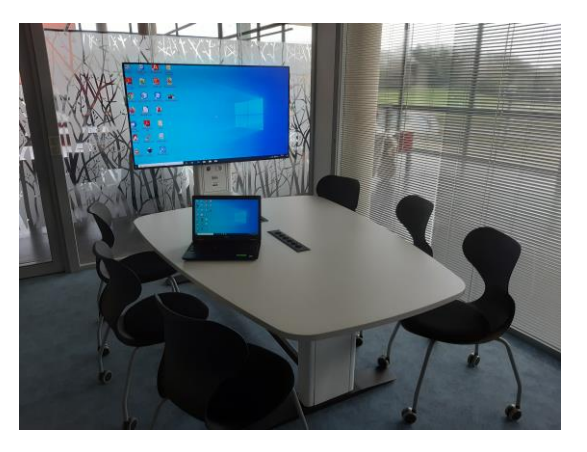

Écran de l'espace collaboratif Médiascape

Accès Internet pour un public extérieur à une université **(codes Wifi extérieurs) SUR DEMANDE**

NB : les personnes appartenant à une université d'Ile-de-France pourront accéder au Wifi sur le réseau Eduspot avec leurs codes établissement

#### **CONFIGURATION SOUHAITEE**

Si une configuration particulière est souhaitée, merci de cocher l'installation adaptée selon vos besoins (voir photos).

#### **PLACES**

Le Cube peut accueillir 20 personnes au maximum<sup>5</sup>, participants et intervenants compris

#### **MOBILIER**

Chaises-tablettes sur roulettes (12 au maximum) <sup>6</sup> Tables souhaitées (4 au maximum) <sup>7</sup> Chaises simples sur roulettes souhaitées (6 au maximum)

**.** 

<sup>&</sup>lt;sup>5</sup> Du point de vue de la sécurité, la capacité totale de la salle est de 20 personnes, intervenants et public compris.

<sup>6</sup> Hors configuration du Médiascape.

# **INSTALLATIONS AU CHOIX**

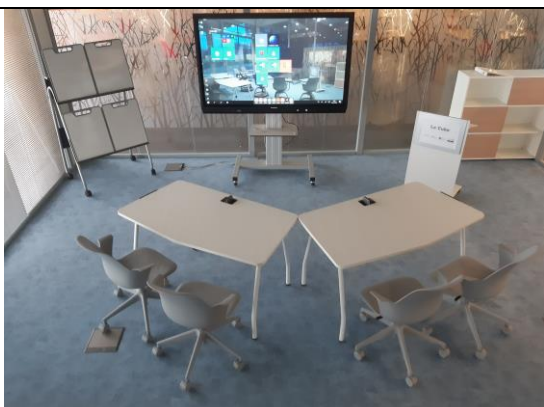

**I1 - Installation 1**

Installation **« demi-cercle de deux tables »**

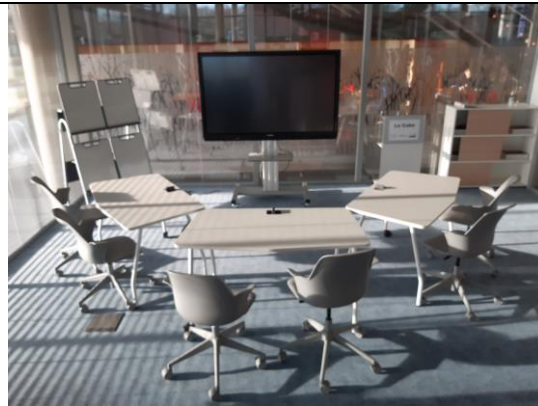

**I2 - Installation 2** Installation **« demi-cercle de trois tables »**

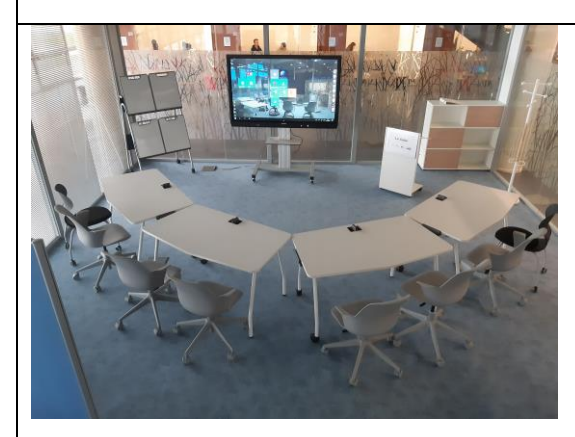

**I3 - Installation 3**

Installation **« demi-cercle de quatre tables »**

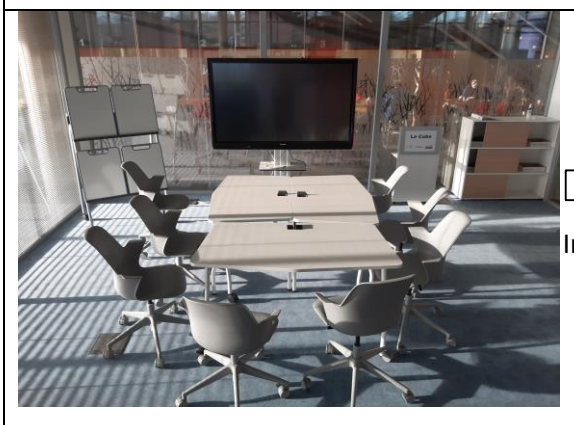

**I4 – Installation 4**

Installation **« carré de trois tables »**

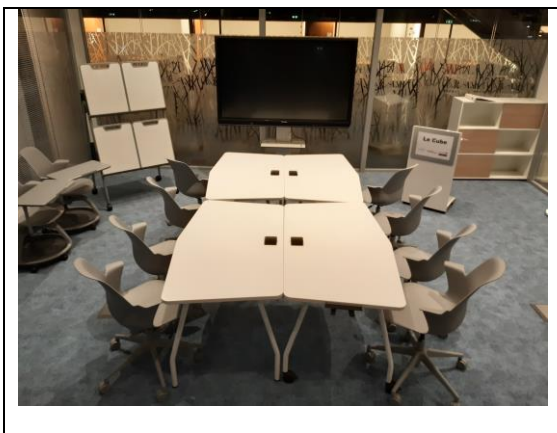

**I5 - Installation 5 « carré de quatre tables »**

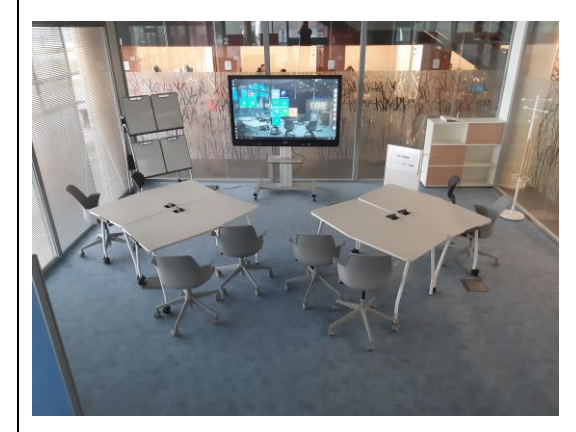

**I6 - Installation 6**

Installation **« îlots de quatre tables »**

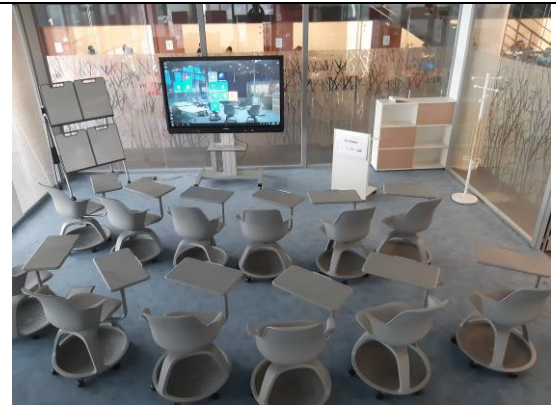

**I7 - Installation 7**

Installation **« douze chaises-tablettes »**

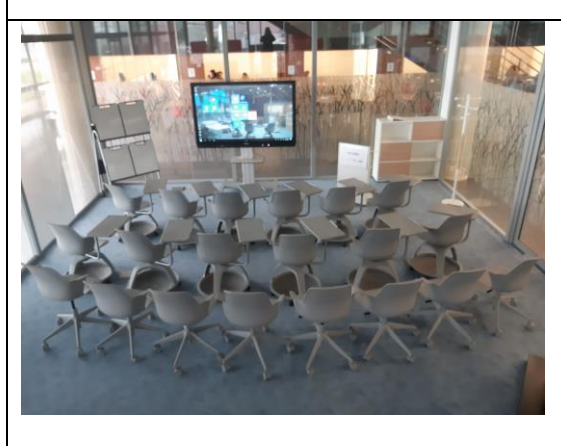

## **I8 - Installation 8**

Installation **« douze chaises-tablettes et huit chaises sur roulettes pour vingt personnes »**

Mise à jour – Février 2023